Workgroup: Web Authorization Protocol Internet-Draft: draft-ietf-oauth-rar-10 Published: 26 January 2022 Intended Status: Standards Track Expires: 30 July 2022 Authors: T. Lodderstedt J. Richer B. Campbell yes.com Bespoke Engineering Ping Identity OAuth 2.0 Rich Authorization Requests

# Abstract

This document specifies a new parameter authorization\_details that is used to carry fine-grained authorization data in OAuth messages.

### Status of This Memo

This Internet-Draft is submitted in full conformance with the provisions of BCP 78 and BCP 79.

Internet-Drafts are working documents of the Internet Engineering Task Force (IETF). Note that other groups may also distribute working documents as Internet-Drafts. The list of current Internet-Drafts is at <u>https://datatracker.ietf.org/drafts/current/</u>.

Internet-Drafts are draft documents valid for a maximum of six months and may be updated, replaced, or obsoleted by other documents at any time. It is inappropriate to use Internet-Drafts as reference material or to cite them other than as "work in progress."

This Internet-Draft will expire on 30 July 2022.

### Copyright Notice

Copyright (c) 2022 IETF Trust and the persons identified as the document authors. All rights reserved.

This document is subject to BCP 78 and the IETF Trust's Legal Provisions Relating to IETF Documents

(<u>https://trustee.ietf.org/license-info</u>) in effect on the date of publication of this document. Please review these documents carefully, as they describe your rights and restrictions with respect to this document. Code Components extracted from this document must include Revised BSD License text as described in Section 4.e of the Trust Legal Provisions and are provided without warranty as described in the Revised BSD License.

# Table of Contents

- <u>1</u>. <u>Introduction</u>
  - <u>1.1</u>. <u>Conventions and Terminology</u>
- <u>2</u>. <u>Request parameter "authorization\_details"</u>
  - 2.1. Authorization Details Types
  - 2.2. Common data fields
- 3. Authorization Request
  - <u>3.1</u>. <u>Relationship to "scope" parameter</u>
  - 3.2. Relationship to "resource" parameter
- <u>4</u>. <u>Authorization Response</u>
- 5. <u>Authorization Error Response</u>
- <u>6</u>. <u>Token Request</u>
  - 6.1. Comparing authorization details
- <u>7</u>. <u>Token Response</u>
  - 7.1. Enriched authorization details in Token Response
- 8. <u>Token Error Response</u>
- 9. <u>Resource Servers</u>
  - 9.1. JWT-based Access Tokens
  - <u>9.2</u>. <u>Token Introspection</u>
- <u>10</u>. <u>Metadata</u>
- <u>11</u>. <u>Implementation Considerations</u>
  - 11.1. Using authorization details in a certain deployment
  - <u>11.2</u>. <u>Minimal product support</u>
  - <u>11.3</u>. <u>Use of Machine-readable Type Schemas</u>
  - <u>11.4</u>. Large requests
- <u>12</u>. <u>Security Considerations</u>
- 13. Privacy Considerations
- <u>14</u>. <u>Acknowledgements</u>
- 15. IANA Considerations
  - 15.1. JSON Web Token Claims Registration
  - 15.2. OAuth Token Introspection Response
  - 15.3. OAuth Authorization Server Metadata
  - 15.4. OAuth Dynamic Client Registration Metadata
  - <u>15.5</u>. <u>OAuth Extensions Error registry</u>
- <u>16</u>. <u>Normative References</u>
- 17. Informative References
- Appendix A. Additional Examples
  - A.1. OpenID Connect
  - <u>A.2.</u> <u>Remote Electronic Signing</u>
  - <u>A.3</u>. <u>Access to Tax Data</u>
  - <u>A.4</u>. <u>eHealth</u>

<u>Appendix B.</u> <u>Document History</u> Authors' Addresses

# 1. Introduction

The OAuth 2.0 authorization framework [<u>RFC6749</u>] defines the parameter scope that allows OAuth clients to specify the requested

scope, i.e., the permission, of an access token. This mechanism is sufficient to implement static scenarios and coarse-grained authorization requests, such as "give me read access to the resource owner's profile" but it is not sufficient to specify fine-grained authorization requirements, such as "please let me transfer an amount of 45 Euros to Merchant A" or "please give me read access to folder A and write access to file X".

This specification introduces a new parameter authorization\_details that allows clients to specify their fine-grained authorization requirements using the expressiveness of JSON data structures.

For example, an authorization request for a credit transfer (designated as "payment initiation" in several open banking initiatives) can be represented using a JSON object like this:

```
{
    "type": "payment_initiation",
    "locations": [
        "https://example.com/payments"
],
    "instructedAmount": {
        "currency": "EUR",
        "amount": "123.50"
    },
    "creditorName": "Merchant A",
    "creditorAccount": {
        "iban": "DE02100100109307118603"
    },
    "remittanceInformationUnstructured": "Ref Number Merchant"
}
```

}

Figure 1: Example authorization request for a credit transfer.

This object contains detailed information about the intended payment, such as amount, currency, and creditor, that are required to inform the user and obtain her consent. The AS and the respective RS (providing the payment initiation API) will together enforce this consent.

For a comprehensive discussion of the challenges arising from new use cases in the open banking and electronic signing spaces see [transaction-authorization].

In addition to facilitating custom authorization requests, this specification also introduces a set of common data type fields for use across different APIs.

### **1.1.** Conventions and Terminology

The key words "MUST", "MUST NOT", "REQUIRED", "SHALL", "SHALL NOT", "SHOULD", "SHOULD NOT", "RECOMMENDED", "NOT RECOMMENDED", "MAY", and "OPTIONAL" in this document are to be interpreted as described in BCP 14 [RFC2119] [RFC8174] when, and only when, they appear in all capitals, as shown here.

This specification uses the terms "access token", "refresh token", "authorization server", "resource server", "authorization endpoint", "authorization request", "authorization response", "token endpoint", "grant type", "access token request", "access token response", and "client" defined by The OAuth 2.0 Authorization Framework [RFC6749].

### 2. Request parameter "authorization\_details"

The request parameter authorization\_details contains, in JSON notation, an array of objects. Each JSON object contains the data to specify the authorization requirements for a certain type of resource. The type of resource or access requirement is determined by the type field, which is defined as follow:

**type:** The type of authorization details as a string. The value of the type field determines the allowable contents of the object which contains it. This field is REQUIRED.

This field MUST be compared using an exact byte match of the string value against known types by the AS. The AS MUST ensure that there is no collision between different authorization details types that it supports. The AS MUST NOT do any collation or normalization of data types during comparison.

An authorization\_details array MAY contain several entries of the same type.

This example shows the specification of authorization details of type payment\_initation using the example data shown above:

```
[
  {
      "type": "payment_initiation",
      "actions": [
         "initiate",
         "status",
         "cancel"
      ],
      "locations": [
         "https://example.com/payments"
      ],
      "instructedAmount": {
         "currency": "EUR",
         "amount": "123.50"
      },
      "creditorName": "Merchant A",
      "creditorAccount": {
         "iban": "DE02100100109307118603"
      },
      "remittanceInformationUnstructured": "Ref Number Merchant"
   }
]
```

Figure 2: Example authorization details for a credit transfer.

This example shows a combined request asking for access to account information and permission to initiate a payment:

```
[
  {
      "type": "account_information",
      "actions": [
         "list_accounts",
         "read_balances",
         "read_transactions"
      ],
      "locations": [
         "https://example.com/accounts"
      1
  },
   {
      "type": "payment_initiation",
      "actions": [
         "initiate",
         "status",
         "cancel"
      ],
      "locations": [
         "https://example.com/payments"
      ],
      "instructedAmount": {
         "currency": "EUR",
         "amount": "123.50"
      },
      "creditorName": "Merchant A",
      "creditorAccount": {
         "iban": "DE02100100109307118603"
      },
      "remittanceInformationUnstructured": "Ref Number Merchant"
  }
1
```

Figure 3: Example authorization details for a combined request.

The JSON objects with type fields of account\_information and payment\_initiation represent the different authorization details to be used by the AS to ask for consent.

Note: The AS will make this data subsequently available to the respective resource servers (see <u>Section 9</u>).

### 2.1. Authorization Details Types

Interpretation of the value of the type parameter, and the object fields that the type parameter allows, is under the control of the AS. However, the value of the type parameter is also generally documented and intended to be used by developers, it is RECOMMENDED that API designers choose type values that are easily copied without ambiguity. For example, some glyphs have multiple Unicode code points for the same visual character, and a developer could potentially type a different character than what the AS has defined. Possible means of reducing potential confusion are limiting the value to ASCII characters, providing a machine-readable listing of data type values, or instructing developers to copy and paste directly from the documentation.

If an application or API is expected to be deployed across different servers, such as the case in an open standard, the API designer is RECOMMENDED to use a collision-resistant namespace under their control, such as a URI that the API designer controls.

The following example shows how an implementation could utilize the namespace https://scheme.example.org/ to ensure collision-resistant type values.

```
{
   "type": "https://scheme.example.org/files",
   "locations": [
      "https://example.com/files"
   ],
   "permissions": [
      {
         "path": "/myfiles/A",
         "access": [
             "read"
         1
      },
      {
         "path": "/myfiles/A/X",
         "access": [
            "read",
            "write"
         ]
      }
   ]
}
```

Figure 4: Example for authorization details with an URL as type identifier.

### 2.2. Common data fields

This specification defines a set of common data fields that are designed to be usable across different types of APIs. These data fields MAY be combined in different ways depending on the needs of the API. All data fields are OPTIONAL for use by a given API definition. The allowable values of all fields are determined by the API being protected.

- locations: An array of strings representing the location of the resource or resource server. These strings are typically URIs identifying the location of the RS. This field can allow a client to specify a particular RS, as discussed in <u>Section 12</u>.
- **actions:** An array of strings representing the kinds of actions to be taken at the resource.
- **datatypes:** An array of strings representing the kinds of data being requested from the resource.
- **identifier:** A string identifier indicating a specific resource available at the API.
- **privileges:** An array of strings representing the types or levels of privilege being requested at the resource.

When different common data fields are used in combination, the permissions the client requests is the cartesian product of the values. That is to say, the object represents a request for all action values listed within the object to be used at all locations values listed within the object for all datatype values listed within the object. In the following example, the client is requesting read and write access to both the contacts and photos belonging to customers in a customer\_information API. If this request is granted, the client would assume it would be able to use any combination of rights defined by the API, such as reading the photos and writing the contacts.

```
[
   {
      "type": "customer_information",
      "locations": [
         "https://example.com/customers"
      ],
      "actions": [
         "read",
         "write"
      ],
      "datatypes": [
         "contacts",
         "photos"
      ]
   }
1
```

Figure 5: Example for authorization details with common data fields.

If the client wishes to have finer control over its access, it can send multiple objects. In this example, the client is asking for read access to the contacts and write access to the photos in the same API endpoint. If this request is granted, the client would not be able to write to the contacts.

```
[
   {
      "type": "customer_information",
      "locations": [
         "https://example.com/customers"
      ],
      "actions": [
         "read"
      ],
      "datatypes": [
         "contacts"
      1
  },
   {
      "type": "customer_information",
      "locations": [
         "https://example.com/customers"
      ],
      "actions": [
         "write"
      ],
      "datatypes": [
         "photos"
      ]
  }
]
```

Figure 6: Example for authorization details with common data fields in multiple objects.

An API MAY define its own extensions, subject to the type of the respective authorization object. It is anticipated that API designers will use a combination of common data fields defined in this specification as well as fields specific to the API itself. The following non-normative example shows the use of both common and API-specific fields as part of two different fictitious API type values. The first access request includes the actions, locations, and datatypes fields specified here as well as the API-specific geolocation field. The second access request includes the actions and identifier fields specified here as well as the API-specific currency fields.

```
[
   {
      "type":"photo-api",
      "actions":[
         "read",
         "write"
      ],
      "locations":[
         "https://server.example.net/",
         "https://resource.local/other"
      ],
      "datatypes":[
         "metadata",
         "images"
      ],
      "geolocation":[
         {
            "lat":-32.364,
            "lng":153.207
         },
         {
            "lat":-35.364,
            "lng":158.207
         }
      ]
   },
   {
      "type":"financial-transaction",
      "actions":[
         "withdraw"
      ],
      "identifier":"account-14-32-32-3",
      "currency":"USD"
   }
1
```

Figure 7: Example for authorization details using common and extension data fields.

If this request is approved, the resulting access token's access rights will be the union of the requested types of access for each of the two APIs, just as above.

### 3. Authorization Request

The authorization\_details authorization request parameter can be used to specify authorization requirements in all places where the scope parameter is used for the same purpose, examples include:

\*Authorization requests as specified in [RFC6749],

\*Device Authorization Request as specified in [RFC8628],

\*Backchannel Authentication Requests as defined in [<u>OpenID.CIBA</u>].

In case of a authorization requests as defined in [RFC6749], implementors MAY consider to use pushed authorization requests [RFC9126] to improve to security, privacy, and reliability of the flow. See <u>Section 12</u>, <u>Section 13</u>, and <u>Section 11.4</u> for details.

Parameter encoding is determined by the respective context. In the context of an authorization request according to [RFC6749], the parameter is encoded using the application/x-www-form-urlencoded format of the serialized JSON as shown in the following using the example from Section 2 (line breaks for display purposes only):

# GET /authorize?response\_type=code

&client\_id=s6BhdRkqt3 &state=af0ifjsldkj &redirect\_uri=https%3A%2F%2Fclient.example.org%2Fcb &code\_challenge\_method=S256 &code\_challenge=K2-ltc83acc4h0c9w6ESC\_rEMTJ3bwc-uCHaoeK1t8U &authorization\_details=%5B%7B%22type%22%3A%22account%5Finfo rmation%22%2C%22actions%22%3A%5B%22list%5Faccounts%22%2C%22 read%5Fbalances%22%2C%22read%5Ftransactions%22%5D%2C%22loca tions%22%3A%5B%22https%3A%2F%2Fexample%2Ecom%2Faccounts%22% 5D%7D%2C%7B%22type%22%3A%22payment%5Finitiation%22%2C%22act ions%22%3A%5B%22initiate%22%2C%22status%22%2C%22cancel%22%5 D%2C%22locations%22%3A%5B%22https%3A%2F%2Fexample%2Ecom%2Fp ayments%22%5D%2C%22instructedAmount%22%3A%7B%22currency%22% 3A%22EUR%22%2C%22amount%22%3A%22123%2E50%22%7D%2C%22credito rName%22%3A%22Merchant%20A%22%2C%22creditorAccount%22%3A%7B% 22iban%22%3A%22DE02100100109307118603%22%7D%2C%22remittance InformationUnstructured%22%3A%22RefNumberMerchant%22%7D%5D HTTP/1.1

Host: server.example.com

Figure 8: Example authorization request with authorization\_details.

Based on the data provided in the authorization\_details parameter the AS will ask the user for consent to the requested access permissions.

```
Note: the user may also grant a subset of the requested
   authorization details.
   In this example, the client wants to get access to account
   information and intiate a payment:
[
   {
      "type": "account_information",
      "actions": [
         "list_accounts",
         "read_balances",
         "read_transactions"
      ],
      "locations": [
         "https://example.com/accounts"
      1
   },
   {
      "type": "payment_initiation",
      "actions": [
         "initiate",
         "status",
         "cancel"
      ],
      "locations": [
         "https://example.com/payments"
      ],
      "instructedAmount": {
         "currency": "EUR",
         "amount": "123.50"
      },
      "creditorName": "Merchant A",
      "creditorAccount": {
         "iban": "DE02100100109307118603"
      },
      "remittanceInformationUnstructured": "Ref Number Merchant"
   }
]
```

Figure 9: URL decoded authorization details.

# 3.1. Relationship to "scope" parameter

authorization\_details and scope can be used in the same authorization request for carrying independent authorization requirements. Combined use of authorization\_details and scope is supported by this specification in part to allow existing OAuth-based applications to incrementally migrate towards using authorization\_details exclusively. It is RECOMMENDED that a given API use only one form of requirement specification.

The AS MUST consider both sets of requirements in combination with each other for the given authorization request. The details of how the AS combines these parameters are specific to the APIs being protected and outside the scope of this specification.

When gathering user consent, the AS MUST present the merged set of requirements represented by the authorization request.

If the resource owner grants the client the requested access, the AS will issue tokens to the client that are associated with the respective authorization\_details (and scope values, if applicable).

# 3.2. Relationship to "resource" parameter

The resource authorization request parameter as defined in [RFC8707] can be used to further determine the resources where the requested scope can be applied. The resource parameter does not have any impact on the way the AS processes the authorization\_details authorization request parameter.

### 4. Authorization Response

This specification does not define extensions to the authorization response.

#### 5. Authorization Error Response

The AS MUST refuse to process any unknown authorization details type or authorization details not conforming to the respective type definition. The AS MUST abort processing and respond with an error invalid\_authorization\_details to the client if any of the following are true of any of the objects in authorization\_details structure:

\*Contains an unknown authorization details type value,

\*An object of known type but containing unknown fields,

\*Contains fields of the wrong type for the authorization details type,

\*Contains fields with invalid values for the authorization details type, or

\*Missing required fields for the authorization details type.

### 6. Token Request

The authorization\_details token request parameter can be used to specify the authorization details a client wants the AS to assign to an access token. The AS checks whether the underlying grant (in case of grant types authorization\_code, refresh\_token, ...) or the client's policy (in case of grant type client\_credential) allows the issuance of an access token with the requested authorization details. Otherwise, the AS refuses the request with the error code invalid\_authorization\_details (similar to invalid\_scope).

### 6.1. Comparing authorization details

Many actions in the OAuth protocol allow the AS and RS to make security decisions based on whether or not the request is asking for "more" or "less" than a previous, existing request. For example, upon refreshing a token, the client can ask for a new access token with "fewer permissions" than had been previously authorized by the resource owner. Since the nature of an authorization details request is based solely on the API or APIs that it is describing, there is not a simple means of comparing any two arbitrary authorization details requests. Authorization servers should not rely on simple object comparison in most cases, as the intersection of some fields within a request could have side effects in the access rights granted, depending on how the API has been designed and deployed. This is a similar effect to the scope values used with some APIs.

However, when comparing a new request to an existing request, authorization servers can use the same processing techniques as used in granting the request in the first place to determine if a resource owner needs to authorize the request. The details of this comparison are dependent on the definition of the type of authorization request and outside the scope of this specification, but common patterns can be applied.

This shall be illustrated using our running example. The example authorization request in <u>Section 3</u>, if approved by the user, resulted in the issuance of an authorization code associated with the privileges to

\*list accounts

\*access the balance of one or more accounts,

\*access the transactions of one or more accounts, and

\*to initiate a payment.

The client could now request the AS to issue an access token assigned with the privilege to just access a list of accounts as follows:

```
[
    {
        {
            "type":"account_information",
            "actions":[
               "list_accounts"
        ],
        "locations":[
              "https://example.com/accounts"
        ]
    }
]
```

Figure 10: Example for authorization details reduced privileges.

The example API is designed such that each field used by the account\_information type contains additive rights, with each value within the actions and locations arrays specifying a different element of access. To make a comparison in this instance, the AS would perform the following steps:

```
*compare that the authorization code issued in the previous step
contains an authorization details object of type
account_information
```

\*compare whether the approved list of actions contains list\_account, and

\*whether the locations value includes only previously-approved locations.

If all checks succeed, the AS would issue the requested access token with the reduced set of access.

Note that this comparison is relevant to this specific API type definition. A different API type definition could have different processing rules. For example, the value of an action could subsume the rights associated with another action value. For example, if a client initially asks for a token with write access, which implies both read and write access to this API:

```
[
    {
        "type": "example_api",
        "actions": [
            "write"
        ]
    }
]
Figure 11: Example for authorization details requesting "write" access
                                to an API.
   Later that same client makes a refresh request for read access:
[
    {
        "type": "example_api",
        "actions": [
            "read"
        ]
    }
]
 Figure 12: Example for authorization details requesting "read" access
                               to an API.
   The AS would compare the type value and the action value to
   determine that the read access is already covered by the write
   access previously granted to the client.
   This same API could be designed with a possible value for privileges
   of admin, used in this example to denote that the resulting token is
   allowed to perform any functions on the resources. If that client is
   then granted such admin privileges to the API:
[
    {
        "type": "example_api",
        "privileges": [
            "admin"
        ]
    }
]
```

Figure 13: Example for authorization details requesting "admin" access to an API.

The AS would compare the type value and find the privileges value subsumes any aspects of read or write access that had been granted to the client previously. Note that other API definitions can use privileges in a non-subsuming fashion.

The next example shows how the client can use the common data element locations (see <u>Section 2.2</u>) to request the isaunce of an access token restricted to a certain resource server. In our running example, the client may ask for all permissions of the approved grant of type payment\_iniation applicable to the resource server residing at https://example.com/payments as follows:

```
[
  {
    {
        "type": "payment_initiation",
        "locations": [
            "https://example.com/payments"
        ]
    }
]
```

Figure 14: Example for authorization details requesting an audience restricted access token.

#### 7. Token Response

In addition to the token response parameters as defined in [<u>RFC6749</u>], the authorization server MUST also return the authorization details as granted by the resource owner and assigned to the respective access token.

The authorization details assigned to the access token issued in a token response are determined by the authorization\_details parameter of the corresponding token request. If the client does not specify the authorization\_details token request parameters, the AS determines the resulting authorization details at its discretion. The authorization server MAY consider the values of other parameters such as resource and scope if they are present during this processing, and the details of such considerations are outside the scope of this specification.

The AS MAY omit values in the authorization\_details to the client in the token Response if these are deemed of no intended use for the client.

For our running example, this would look like this:

```
HTTP/1.1 200 OK
Content-Type: application/json
Cache-Control: no-cache, no-store
{
   "access_token": "2YotnFZFEjr1zCsicMWpAA",
   "token_type": "example",
   "expires_in": 3600,
   "refresh_token": "tGzv3J0kF0XG5Qx2T1KWIA",
   "authorization_details": [
      {
         "type": "https://www.someorg.com/payment_initiation",
         "actions": [
            "initiate",
            "status",
            "cancel"
         1,
         "locations": [
            "https://example.com/payments"
         ],
         "instructedAmount": {
            "currency": "EUR",
            "amount": "123.50"
         },
         "creditorName": "Merchant A",
         "creditorAccount": {
            "iban": "DE02100100109307118603"
         },
         "remittanceInformationUnstructured": "Ref Number Merchant"
      }
  ]
}
```

Figure 15: Example token response.

# 7.1. Enriched authorization details in Token Response

The authorization details attached to the access token MAY differ from what the client requests. In addition to the user authorizing less than what the client requested, there are use cases where the authorization server enriches the data in an authorization details object. For example, a client may ask for access to account information but leave the decision about the accounts it will be able to access to the user. The user would select the sub set of accounts they wants the client to entitle to access in the course of the authorization process. As one design option to convey the selected accounts, the authorization server could add this information to the respective authorization details object.

```
As an example, the requested authorization detail parameter could look like this:
```

```
"authorization_details": [
    {
        "type": "account_information",
        "access": {
            "accounts": [],
            "balances": [],
            "transactions": []
        },
        "recurringIndicator":true
    }
]
```

Figure 16: Example for requested authorization details.

The authorization server then would expand the authorization details object and add the respective account identifiers.

```
HTTP/1.1 200 OK
Content-Type: application/json
Cache-Control: no-cache, no-store
```

# {

```
"access_token":"2YotnFZFEjr1zCsicMWpAA",
   "token_type":"example",
   "expires_in":3600,
   "refresh_token":"tGzv3JokF0XG5Qx2T1KWIA",
   "authorization_details":[
      {
         "type":"account_information",
         "access":{
            "accounts":[
               {
                   "iban":"DE2310010010123456789"
               },
               {
                  "maskedPan":"123456xxxxx1234"
               }
            1,
            "balances":[
               {
                   "iban":"DE2310010010123456789"
               }
            ],
            "transactions":[
               {
                   "iban":"DE2310010010123456789"
               },
               {
                   "maskedPan":"123456xxxxx1234"
               }
            ]
         },
         "recurringIndicator":true
      }
   ]
}
```

Figure 17: Example for enriched authorization details.

For another example, the client is asking for access to a medical record but does not know the record number at request time. In this example, the client specifies the type of access it wants but doesn't specify the location or identifier of that access.

```
{
"authorization_details": [
    {
        "type": "medical_record",
        "sens": [ "HIV", "ETH", "MART" ],
        "actions": [ "read" ],
        "datatypes": [ "Patient", "Observation", "Appointment" ]
    }
]}
```

Figure 18: Example for requested authorization details.

When the user interacts with the AS, they select which of the medical records they are responsible for to give to the client. This information gets returned with the access token.

```
{
   "access_token":"2YotnFZFEjr1zCsicMWpAA",
   "token_type":"example",
   "expires_in":3600,
   "refresh_token":"tGzv3JokF0XG5Qx2T1KWIA",
   "authorization_details":[
    {
      "type": "medical_record",
      "sens": [ "HIV", "ETH", "MART" ],
      "actions": [ "read" ],
      "datatypes": [ "Patient", "Observation", "Appointment" ],
      "identifier": "patient-541235",
      "locations": [ "https://records.example.com/" ]
     }
 ]
}
```

Figure 19: Example for enriched authorization details.

Note: the client needs to be aware upfront of the possibility that a certain authorization details object can be enriched. It is assumed that this property is part of the definition of the respective authorization details type.

# 8. Token Error Response

The AS MUST refuse to process any unknown authorization details type or authorization details not conforming to the respective type definition. If any of the objects in authorization\_details contains an unknown authorization details type or an object of known type but containing unknown fields or fields of the wrong type, fields with invalid values, or if required fields are missing, the AS MUST abort processing and respond with an error invalid\_authorization\_details to the client.

# 9. Resource Servers

In order to enable the RS to enforce the authorization details as approved in the authorization process, the AS MUST make this data available to the RS. The AS MAY add the authorization\_details field to access tokens in JWT format or to Token Introspection responses.

### 9.1. JWT-based Access Tokens

If the access token is a JWT [RFC7519], the AS is RECOMMENDED to add the authorization\_details object, filtered to the specific audience, as a top-level claim.

The AS will typically also add further claims to the JWT the RS requires for request processing, e.g., user id, roles, and transaction-specific data. What claims the particular RS requires is defined by the RS-specific policy with the AS.

The following shows the contents of an example JWT for the payment initiation example above:

```
{
   "iss": "https://as.example.com",
  "sub": "24400320",
   "aud": "a7AfcPcsl2",
   "exp": 1311281970,
   "acr": "psd2_sca",
   "txn": "8b4729cc-32e4-4370-8cf0-5796154d1296",
   "authorization_details": [
      {
         "type": "https://www.someorg.com/payment_initiation",
         "actions": [
            "initiate",
            "status",
            "cancel"
         1,
         "locations": [
            "https://example.com/payments"
         ],
         "instructedAmount": {
            "currency": "EUR",
            "amount": "123.50"
         },
         "creditorName": "Merchant A",
         "creditorAccount": {
            "iban": "DE02100100109307118603"
         },
         "remittanceInformationUnstructured": "Ref Number Merchant"
      }
   ],
   "debtorAccount": {
      "iban": "DE40100100103307118608",
      "user_role": "owner"
  }
}
Figure 20: Example for authorization details in JWT-based access token.
   In this case, the AS added the following example claims to the JWT-
  based access token:
     *sub: conveys the user on which behalf the client is asking for
      payment initation
     *txn: transaction id used to trace the transaction across the
      services of provider example.com
     *debtorAccount: API-specific field containing the debtor account.
      In the example, this account was not passed in the authorization
      details but selected by the user during the authorization
```

process. The field user\_role conveys the role the user has with respect to this particular account. In this case, they is the owner. This data is used for access control at the payment API (the RS).

### 9.2. Token Introspection

In the case of opaque access tokens, the data provided to a certain RS is determined using the RS's identifier with the AS (see [<u>I-</u><u>D.ietf-oauth-jwt-introspection-response</u>], section 3).

The token introspection response provides the RS with the authorization details applicable to it as a top-level JSON element along with the claims the RS requires for request processing.

Here is an example for the payment initiation example RS:

```
{
  "active": true,
   "sub": "24400320",
   "aud": "s6BhdRkgt3",
   "exp": 1311281970,
   "acr": "psd2_sca",
   "txn": "8b4729cc-32e4-4370-8cf0-5796154d1296",
   "authorization_details": [
      {
         "type": "https://www.someorg.com/payment_initiation",
         "actions": [
            "initiate",
            "status",
            "cancel"
         1,
         "locations": [
            "https://example.com/payments"
         ],
         "instructedAmount": {
            "currency": "EUR",
            "amount": "123.50"
         },
         "creditorName": "Merchant123",
         "creditorAccount": {
            "iban": "DE02100100109307118603"
         },
         "remittanceInformationUnstructured": "Ref Number Merchant"
      }
   ],
   "debtorAccount": {
      "iban": "DE40100100103307118608",
      "user_role": "owner"
  }
}
```

Figure 21: Example for authorization details in introspection response.

# 10. Metadata

The AS publishes the list of authorization details types it supports using the metadata parameter authorization\_details\_types\_supported, which is a JSON array.

This is illustrated by the following example:

```
{
    ...
    "authorization_details_types_supported":[
        "payment_initiation",
        "account_information"
  ]
}
```

Figure 22: Example for server metadata about authorization details.

Clients announce the authorization details types they use in the new dynamic client registration parameter authorization\_details\_types.

This is illustrated by the following example:

```
{
    ...
    "authorization_details_types":[
        "payment_initiation"
    ]
}
```

Figure 23: Example for server metadata about authorization details.

The registration of authorization details types with the AS is out of scope of this specification.

# 11. Implementation Considerations

### 11.1. Using authorization details in a certain deployment

Using authorization details in a certain deployment will require the following steps:

\*Define authorization details types

\*Publish authorization details types in the OAuth server metadata

\*Determine how authorization details are shown to the user in the user consent

\*(if needed) Enrich authorization details in the user consent process (e.g. add selected accounts or set expirations)

\*(if needed) Determine how authorization details are reflected in access token content or introspection responses

\*Determine how the resource server(s) process(s) the authorization details or token data derived from authorization details

### **11.2.** Minimal product support

Products supporting this specification should provide the following basic functions:

- \*Support advertisement of supported authorization details types in OAuth server metadata
- \*Accept authorization\_details parameter in authorization requests including basic syntax check for compliance with this specification
- \*Support storage of consented authorization details as part of a grant
- \*Implement default behavior for adding authorization details to access tokens and token introspection responses in order to make them available to resource servers (similar to scope values). This should work with any grant type, especially authorization\_code and refresh\_token.

Processing and presentation of authorization details will vary significantly among different authorization details types. Products should therefore support customization of the respective behavior. In particular, products should

- \*allow deployments to determine presentation of the authorization details
- \*allow deployments to modify requested authorization details in the user consent process, e.g. adding fields
- \*allow deployments to merge requested and pre-existing authorization details

One option would be to have a mechanism allowing the registration of extension modules, each of them responsible for rendering the respective user consent and any transformation needed to provide the data needed to the resource server by way of structured access tokens or token introspection responses.

# 11.3. Use of Machine-readable Type Schemas

Products might allow deployments to use machine-readable schema languages for defining authorization details types to facilitate creating and validating authorization details objects against such schemas. For example, if an authorization details type were defined using JSON Schemas [JSON.Schema], the JSON schema id could be used as type value in the respective authorization details objects. Note however that type values are identifiers understood by the AS and, to the extent necessary, the client and RS. This specification makes no assumption that a type value point to a machine-readable schema format, or that any party in the system (such as the client, AS, or RS) dereference or process the contents of the type field in any specific way.

### 11.4. Large requests

Authorization request URIs containing authorization details in a request parameter or a request object can become very long. Implementers should therefore consider using the request\_uri parameter as defined in [RFC9101] in combination with the pushed request object mechanism as defined in [RFC9126] to pass authorization details in a reliable and secure manner. Here is an example of such a pushed authorization request that sends the authorization request data directly to the AS via a HTTPS-protected connection:

POST /as/par HTTP/1.1
Host: as.example.com
Content-Type: application/x-www-form-urlencoded
Authorization: Basic czZCaGRSa3F0Mzo3RmpmcDBaQnIxS3REUmJuZlZkbUl3

```
response_type=code&
client_id=s6BhdRkqt3
&state=af0ifjsldkj
&redirect_uri=https%3A%2F%2Fclient.example.org%2Fcb
&code_challenge_method=S256
&code_challenge=K2-ltc83acc4h0c9w6ESC_rEMTJ3bwc-uCHaoeK1t8U
&authorization_details=%5B%7B%22type%22%3A%22account_information%22
%2C%22actions%22%3A%5B%22list_accounts%22%2C%22read_balances%22%2C%
22read_transactions%22%5D%2C%22locations%22%3A%5B%22https%3A%2F%2Fe
xample.com%2Faccounts%22%5D%7D%2C%7B%22type%22%3A%22payment_initiat
ion%22%2C%22actions%22%3A%5B%22initiate%22%2C%22status%22%2C%22canc
el%22%5D%2C%22locations%22%3A%5B%22https%3A%2F%2Fexample.com%2Fpaym
ents%22%5D%2C%22instructedAmount%22%3A%7B%22currency%22%3A%22EUR%22
%2C%22amount%22%3A%22123.50%22%7D%2C%22creditorName%22%3A%22Merchan
t123%22%2C%22creditorAccount%22%3A%7B%22iban%22%3A%22DE021001001093
07118603%22%7D%2C%22remittanceInformationUnstructured%22%3A%22Ref%2
0Number%20Merchant%22%7D%5D
```

Figure 24: Example for large request including authorization details.

# 12. Security Considerations

Authorization details are sent through the user agent in case of an OAuth authorization request, which makes them vulnerable to modifications by the user. If integrity of the authorization details

is a concern, clients MUST protect authorization details against tampering and swapping. This can be achieved by signing the request using signed request objects as defined in [RFC9101] or using the request\_uri authorization request parameter as defined in [RFC9101] in conjunction with [RFC9126] to pass the URI of the request object to the authorization server.

All strings MUST be compared using the exact byte representation of the characters as defined by [RFC8259]. This is especially true for the type field, which dictates which other fields and functions are allowed in the request. The server MUST NOT perform any form of collation, transformation, or equivalence on the string values.

The common data field locations allows a client to specify where it intends to use a certain authorization, i.e., it is possible to unambiguously assign permissions to resource servers. In situations with multiple resource servers, this prevents unintended client authorizations (e.g. a read scope value potentially applicable for an email as well as a cloud service) through audience restriction.

### **13.** Privacy Considerations

Implementers MUST design and use authorization details in a privacypreserving manner.

Any sensitive personal data included in authorization details MUST be prevented from leaking, e.g., through referrer headers. Implementation options include encrypted request objects as defined in [RFC9101] or transmission of authorization details via end-to-end encrypted connections between client and authorization server by utilizing [RFC9126] and the request\_uri authorization request parameter as defined in [RFC9101]. The later does not require application level encryption but it requires another message exchange between client and AS.

Even if the request data is encrypted, an attacker could use the authorization server to learn the user data by injecting the encrypted request data into an authorization request on a device under his control and use the authorization server's user consent screens to show the (decrypted) user data in the clear. Implementations MUST consider this attacker vector and implement appropriate countermeasures, e.g. by only showing portions of the data or, if possible, determining whether the assumed user context is still the same (after user authentication).

The AS MUST take into consideration the privacy implications when sharing authorization details with the client or resource servers. The AS SHOULD share this data with those parties on a "need to know" basis.

### 14. Acknowledgements

We would like to thank Daniel Fett, Sebastian Ebling, Dave Tonge, Mike Jones, Nat Sakimura, and Rob Otto for their valuable feedback during the preparation of this specification.

We would also like to thank Vladimir Dzhuvinov, Takahiko Kawasaki, Daniel Fett, Dave Tonge, Travis Spencer, Joergen Binningsboe, Aamund Bremer, Steinar Noem, Francis Pouatcha, Jacob Ideskog, Hannes Tschofenig, and Aaron Parecki for their valuable feedback to this specification.

### 15. IANA Considerations

### 15.1. JSON Web Token Claims Registration

This specification requests registration of the following value in the IANA "JSON Web Token Claims Registry" established by [<u>RFC7519</u>].

**Claim Name:** authorization\_details

Claim Description: The claim authorization\_details contains a JSON array of JSON objects representing the rights of the access token. Each JSON object contains the data to specify the authorization requirements for a certain type of resource. Change Controller: IESG Specification Document(s): Section 9.1 of this document

#### 15.2. OAuth Token Introspection Response

This specification requests registration of the following value in the IANA "OAuth Token Introspection Response Registry" established by [<u>RFC7662</u>].

Name: authorization\_details
Description: The member authorization\_details contains a JSON array
 of JSON objects representing the rights of the access token. Each
 JSON object contains the data to specify the authorization
 requirements for a certain type of resource.
Change Controller: IESG
Specification Document(s): Section 9.2 of this document

# 15.3. OAuth Authorization Server Metadata

This specification requests registration of the following values in the IANA "OAuth Authorization Server Metadata" registry of [IANA.OAuth.Parameters] established by [RFC8414].

Metadata Name: authorization\_details\_types\_supported
Metadata Description: JSON array containing the authorization
 details types the AS supports

Change Controller: IESG
Specification Document(s): Section 10 of [[ this document ]]

### 15.4. OAuth Dynamic Client Registration Metadata

This specification requests registration of the following value in the IANA "OAuth Dynamic Client Registration Metadata" registry of [IANA.OAuth.Parameters] established by [RFC7591].

Metadata Name: authorization\_details\_types
Metadata Description: Indicates what authorization details types
 the client uses.
Change Controller: IESG
Specification Document(s): Section 10 of [[ this document ]]

### 15.5. OAuth Extensions Error registry

This specification requests registration of the following value in the IANA "OAuth Extensions Error registry" registry of [<u>IANA.OAuth.Parameters</u>] established by [<u>RFC6749</u>].

Metadata Name: invalid\_authorization\_details
Metadata Description: indicates invalid
 authorization\_details\_parameterto the client.
Change Controller: IESG
Specification Document(s): Section 5 of [[ this document ]]

# **16.** Normative References

- [RFC2119] Bradner, S., "Key words for use in RFCs to Indicate Requirement Levels", BCP 14, RFC 2119, DOI 10.17487/ RFC2119, March 1997, <<u>https://www.rfc-editor.org/info/</u> rfc2119>.
- [RFC7519] Jones, M., Bradley, J., and N. Sakimura, "JSON Web Token (JWT)", RFC 7519, DOI 10.17487/RFC7519, May 2015, <<u>https://www.rfc-editor.org/info/rfc7519</u>>.
- [RFC7662] Richer, J., Ed., "OAuth 2.0 Token Introspection", RFC 7662, DOI 10.17487/RFC7662, October 2015, <<u>https://</u> www.rfc-editor.org/info/rfc7662>.
- [RFC8174] Leiba, B., "Ambiguity of Uppercase vs Lowercase in RFC 2119 Key Words", BCP 14, RFC 8174, DOI 10.17487/RFC8174, May 2017, <<u>https://www.rfc-editor.org/info/rfc8174</u>>.
- [RFC8414] Jones, M., Sakimura, N., and J. Bradley, "OAuth 2.0 Authorization Server Metadata", RFC 8414, DOI 10.17487/ RFC8414, June 2018, <<u>https://www.rfc-editor.org/info/</u> rfc8414>.

### [RFC8628]

Denniss, W., Bradley, J., Jones, M., and H. Tschofenig, "OAuth 2.0 Device Authorization Grant", RFC 8628, DOI 10.17487/RFC8628, August 2019, <<u>https://www.rfc-</u> editor.org/info/rfc8628>.

[RFC8707] Campbell, B., Bradley, J., and H. Tschofenig, "Resource Indicators for OAuth 2.0", RFC 8707, DOI 10.17487/ RFC8707, February 2020, <<u>https://www.rfc-editor.org/info/ rfc8707</u>>.

# **17. Informative References**

- [CSC] Consortium, C. S., "Architectures and protocols for remote signature applications", 1 June 2019, <<u>https://</u> cloudsignatureconsortium.org/wp-content/uploads/2019/07/ CSC\_API\_V1\_1.0.4.0.pdf>.
- [ETSI] ETSI, "ETSI TS 119 432, Electronic Signatures and Infrastructures (ESI); Protocols for remote digital signature creation", 20 March 2019, <<u>https://</u> www.etsi.org/deliver/etsi\_ts/ 119400\_119499/119432/01.01\_60/ts\_119432v010101p.pdf>.
- [I-D.ietf-oauth-jwt-introspection-response] Lodderstedt, T. and V. Dzhuvinov, "JWT Response for OAuth Token Introspection", Work in Progress, Internet-Draft, draft-ietf-oauth-jwtintrospection-response-12, 4 September 2021, <<u>https://</u> <u>datatracker.ietf.org/doc/html/draft-ietf-oauth-jwt-</u> introspection-response-12>.
- [IANA.OAuth.Parameters] IANA, "OAuth Parameters", <<u>http://</u> www.iana.org/assignments/oauth-parameters>.
- [JSON.Schema] json-schema.org, "JSON Schema", <<u>https://json-</u> schema.org/>.
- [OIDC] Sakimura, N., Bradley, J., Jones, M., de Medeiros, B., and C. Mortimore, "OpenID Connect Core 1.0 incorporating errata set 1", 8 November 2014, <<u>http://openid.net/specs/</u> openid-connect-core-1\_0.html>.
- [OpenID.CIBA] Fernandez, G., Walter, F., Nennker, A., Tonge, D., and B. Campbell, "OpenID Connect Client Initiated Backchannel Authentication Flow - Core 1.0", 16 January

2019, <<u>https://openid.net/specs/openid-client-initiated-</u> backchannel-authentication-core-1\_0.html>.

- [RFC7591] Richer, J., Ed., Jones, M., Bradley, J., Machulak, M., and P. Hunt, "OAuth 2.0 Dynamic Client Registration Protocol", RFC 7591, DOI 10.17487/RFC7591, July 2015, <a href="https://www.rfc-editor.org/info/rfc7591">https://www.rfc-editor.org/info/rfc7591</a>>.
- [RFC8259] Bray, T., Ed., "The JavaScript Object Notation (JSON)
  Data Interchange Format", STD 90, RFC 8259, DOI 10.17487/
  RFC8259, December 2017, <<u>https://www.rfc-editor.org/info/
  rfc8259</u>>.
- [RFC9101] Sakimura, N., Bradley, J., and M. Jones, "The OAuth 2.0 Authorization Framework: JWT-Secured Authorization Request (JAR)", RFC 9101, DOI 10.17487/RFC9101, August 2021, <a href="https://www.rfc-editor.org/info/rfc9101">https://www.rfc-editor.org/info/rfc9101</a>>.
- [RFC9126] Lodderstedt, T., Campbell, B., Sakimura, N., Tonge, D., and F. Skokan, "OAuth 2.0 Pushed Authorization Requests", RFC 9126, DOI 10.17487/RFC9126, September 2021, <<u>https://</u> www.rfc-editor.org/info/rfc9126>.
- [transaction-authorization] Lodderstedt, T., "Transaction Authorization or why we need to re-think OAuth scopes", 20 April 2019, <<u>https://medium.com/oauth-2/transactionauthorization-or-why-we-need-to-re-think-oauthscopes-2326e2038948</u>>.

# Appendix A. Additional Examples

### A.1. OpenID Connect

OpenID Connect [OIDC] specifies the JSON-based claims request parameter that can be used to specify the claims a client (acting as OpenID Connect Relying Party) wishes to receive in a fine-grained and privacy-preserving way as well as assign those claims to certain delivery mechanisms, i.e. ID Token or userinfo response.

The combination of the scope value openid and the additional parameter claims can be used beside authorization\_details in the same way as every non-OIDC scope value.

Alternatively, there could be an authorization details type for OpenID Connect. This section gives an example of what such an authorization details type could look like, but defining this

```
authorization details type is outside the scope of this
specification.
These hypothetical examples try to encapsulate all details specific
to the OpenID Connect part of an authorization process into an
authorization JSON object.
The top-level field are based on the definitions given in [OIDC]:
  *claim_sets: names of predefined claim sets, replacement for
   respective scope values, such as profile
  *max_age: Maximum Authentication Age
  *acr_values: array of ACR values
  *claims: the claims JSON structure as defined in [OIDC]
This is a simple request for some claim sets.
{
   "type": "openid",
   "locations": [
      "https://op.example.com/userinfo"
   ],
   "claim_sets": [
      "email",
      "profile"
   ]
}
```

[

1

Figure 25: Example for OpenID Connect request utilizing authorization details.

Note: locations specifies the location of the userinfo endpoint since this is the only place where an access token is used by a client (RP) in OpenID Connect to obtain claims.

A more sophisticated example is shown in the following

```
[
  {
      "type": "openid",
      "locations": [
         "https://op.example.com/userinfo"
      ],
      "max_age": 86400,
      "acr_values": "urn:mace:incommon:iap:silver",
      "claims": {
         "userinfo": {
            "given_name": {
               "essential": true
            },
            "nickname": null,
            "email": {
               "essential": true
            },
            "email_verified": {
               "essential": true
            },
            "picture": null,
            "http://example.info/claims/groups": null
         },
         "id_token": {
            "auth_time": {
               "essential": true
            }
         }
      }
  }
]
```

Figure 26: Advanced example for OpenID Connect request utilizing authorization details.

# A.2. Remote Electronic Signing

The following example is based on the concept laid out for remote electronic signing in ETSI TS 119 432 [ETSI] and the CSC API for remote signature creation [CSC].

```
Γ
  {
      "type": "sign",
      "locations": [
         "https://signing.example.com/signdoc"
      ],
      "credentialID": "60916d31-932e-4820-ba82-1fcead1c9ea3",
      "documentDigests": [
         {
            "hash": "sTOgwOm+474gFj0q0x1iSNspKqbcse4IeiqlDg/HWuI=",
            "label": "Credit Contract"
         },
         {
            "hash": "HZQzZmMAIWekfGH0/ZKW1nsdt0xg3H6bZYztgsMTLw0=",
            "label": "Contract Payment Protection Insurance"
         }
      ],
      "hashAlgorithmOID": "2.16.840.1.101.3.4.2.1"
  }
1
               Figure 27: Example for electronic signing.
  The top-level fields have the following meaning:
     *credentialID: identifier of the certificate to be used for
      signing
     *documentDigests: array containing the hash of every document to
      be signed (hash fields). Additionally, the corresponding label
```

```
*hashAlgorithm: algorithm that was used to calculate the hash values.
```

field identifies the respective document to the user, e.g. to be

The AS is supposed to ask the user for consent for the creation of signatures for the documents listed in the structure. The client uses the access token issued as a result of the process to call the sign doc endpoint at the respective signing service to actually create the signature. This access token is bound to the client, the user id and the hashes (and signature algorithm) as consented by the user.

# A.3. Access to Tax Data

used in user consent.

This example is inspired by an API allowing third parties to access citizen's tax declarations and income statements, for example, to determine their creditworthiness.

```
[
    {
        "type": "tax_data",
        "locations": [
            "https://taxservice.govehub.no"
        ],
        "actions":"read_tax_declaration",
        "periods": ["2018"],
        "duration_of_access": 30,
        "tax_payer_id": "23674185438934"
    }
]
```

Figure 28: Example for tax data access.

The top-level fields have the following meaning:

\*periods: determines the periods the client wants to access

\*duration\_of\_access: how long does the client intend to access the data in days

\*tax\_payer\_id: identifier of the tax payer (if known to the client)

## A.4. eHealth

These two examples are inspired by requirements for APIs used in the Norwegian eHealth system.

In this use case, the physical therapist sits in front of her computer using a local Electronic Health Records (EHR) system. They want to look at the electronic patient records of a certain patient and they also want to fetch the patients journal entries in another system, perhaps at another institution or a national service. Access to this data is provided by an API.

The information necessary to authorize the request at the API is only known by the EHR system, and must be presented to the API.

In the first example, the authorization details object contains the identifier of an organization. In this case, the API needs to know if the given organization has the lawful basis for processing personal health information to give access to sensitive data.

```
"authorization_details":{
    "type":"patient_record",
    "requesting_entity": {
        "type": "Practitioner",
        "identifier": [
        {
            "system": " urn:oid:2.16.578.1.12.4.1.4.4",
            "value": "1234567"
        }],
        "practitioner_role":{
            "organization":{
                "identifier": {
                    "system":"urn:oid:2.16.578.1.12.4.1.2.101",
                    "type":"ENH",
                    "value":"[organizational number]"
                }
            }
       }
   }
}
```

### Figure 29: eHealth Example.

In the second example, the API requires more information to authorize the request. In this case, the authorization details object contains additional information about the health institution and the current profession the user has at the time of the request. The additional level of detail could be used for both authorization and data minimization.

```
[
   {
      "type": "patient_record",
      "location": "https://fhir.example.com/patient",
      "actions": [
         "read"
      ],
      "patient_identifier": [
         {
            "system": "urn:oid:2.16.578.1.12.4.1.4.1",
            "value": "12345678901"
         }
      ],
      "reason_for_request": "Clinical treatment",
      "requesting_entity": {
         "type": "Practitioner",
         "identifier": [
            {
               "system": " urn:oid:2.16.578.1.12.4.1.4.4",
               "value": "1234567"
            }
         ],
         "practitioner_role": {
            "organization": {
               "identifier": [
                  {
                     "system": "urn:oid:2.16.578.1.12.4.1.2.101",
                     "type": "ENH",
                     "value": "<organizational number>"
                  }
               ],
               "type": {
                  "coding": [
                     {
                         "system":
                            "http://hl7.org/fhir/organization-type",
                         "code": "dept",
                         "display": "Hospital Department"
                     }
                  ]
               },
               "name": "Akuttmottak"
            },
            "profession": {
               "coding": [
                  {
                     "system": "http://snomed.info/sct",
                     "code": "36682004",
                     "display": "Physical therapist"
```

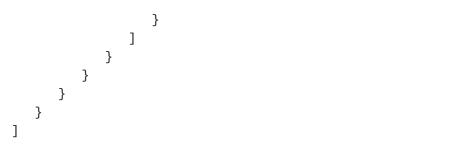

Figure 30: Advanced eHaelth example.

Description of the fields:

\*patient\_identifier: the identifier of the patient composed of a system identifier in OID format (namespace) and the actual value within this namespace.

\*reason\_for\_request: the reason why the user wants to access a
 certain API

\*requesting\_entity: specification of the requester by means of identity, role and organizational context. This data is provided to facilitate authorization and for auditing purposes.

In this use case, the AS authenticates the requester, who is not the patient, and approves access based on policies.

# Appendix B. Document History

[[ To be removed from the final specification ]]

-10

\* Updated IANA registrations

-09

\*Incorporated feedback by Hannes as document shepherd

-08

\*formatting in authorization details type section

\*added example for privileges common data element

-07

\*incorporated review feedback from WGLC

\*fixed wording in token introspection section

\*added privacy considerations re authorization details in token response

-06

\*removed use of resource indicators to filter authorization details in token response

-05

- \*added authorization\_details token request parameter and discussion on authorization details comparison
- \*added privileges field to authorization details (to align with GNAP)
- \*added IANA text and changed metadata parameter names
- \*added text about use of machine-readable type schemas, e.g JSON Schema
- \*added text on how authorization details are determined for access token issued with token response
- \*added token error response and further error conditions to authorization error response

-04

\*restructured draft for better readability

- \*simplified normative text about use of the resource parameter
  with authorization\_details
- \*added implementation considerations for deployments and products

\*added type union language from GNAP

\*added recommendation to use PAR to cope with large requests and for request protection

-03

\*Updated references to current revisions or RFC numbers

- \*Added section about enrichment of authorization details objects by the AS
- \*Clarified processing of unknown authorization details parameters

\*clarified dependencies between resource and authorization\_details parameters

-02

\*Clarify "type" parameter processing

-01

\*Minor fix-up in a few examples

-00 (WG draft)

\*initial WG revision

# -03

\*Reworked examples to illustrate privacy preserving use of authorization\_details

\*Added text on audience restriction

\*Added description of relationship between scope and authorization\_details

\*Added text on token request & response and authorization\_details

\*Added text on how authorization details are conveyed to RSs by JWTs or token introspection endpoint response

\*Added description of relationship between claims and authorization\_details

\*Added more example from different sectors

\*Clarified string comparison to be byte-exact without collation

# -02

\*Added Security Considerations

\*Added Privacy Considerations

\*Added notes on URI size and authorization details

\*Added requirement to return the effective authorization details granted by the resource owner in the token response

\*changed authorization\_details structure from object to array

\*added Justin Richer & Brian Campbell as Co-Authors

-00 / -01

\*first draft

# Authors' Addresses

Torsten Lodderstedt yes.com

Email: torsten@lodderstedt.net

Justin Richer Bespoke Engineering

Email: ietf@justin.richer.org

Brian Campbell Ping Identity

Email: bcampbell@pingidentity.com